### Databases - Resources

### <span id="page-0-0"></span>Gordon Royle

School of Mathematics & Statistics University of Western Australia

For decades, databases in general, and *relational databases*in particular have been a substantial and critical part of the world's computational infrastructure.

Therefore the subject of *relational databases* and the SQL *query language* is one of the most mature components of a CS degree.

- It is taught in almost every university
- There is a vast amount of DB-related material online

### Lectures

This unit (CITS1402) covers a conventional range of the fundamental concepts of Databases, namely SQL, its theoretical underpinnings and the most important concepts.

The lectures and associated lecture notes:

- Define the *content* and scope of the unit *Ideas, concepts and techniques not described at all in the lectures<sup>1</sup> will not be part of the unit*
- Provide a "guided tour" of the unit, highlighting the overall structure and introducing each of the major concepts *Lectures* do not*, and* cannot *provide an exhaustive compendium of every possible use or variation of every command or concept*

<sup>1</sup> or the labs, or the project

The labs provide illustrative examples designed to entrench and reinforce the concepts introduced in lectures. In general the lab questions will

- Start with *routine examples* of the concept *Basically "change the names" from lecture examples*
- Proceed with *simple variants* of the concept *The same idea in different ways, exploring the numerous ways* SQL *has for to achieve the same end*
- End with *challenge questions* that involve *novel uses* of the concept that are only mentioned *obliquely* in lectures *For example, the* self-join *in Lab 2 introduces a new concept that, while it follows logically from the definitions of joins, requires a* conceptual leap

## Internal resources

- Lectures, all recorded
- **A** Lab Demonstrators

*Go to any lab, as all are under-full, and go to several labs if you need*

- help1402 is super-important for two reasons
	- Other students can often help more quickly than I can, they can provide multiple different points of view, and they can explain exactly how *they* understood the concept.
	- If there are masses of questions on some particular topic, then I can spend extra time reinforcing that topic, whereas if a topic attracts no questions, then there is no particular reason for me to revisit it.
- Weekly "no question is too basic" workshop/tutorials *Starting soon, aimed primarily at students who feel they need* extra help

## External Resources

There are numerous external resources

Jennifer Widom's *Coursera* videos on Databases *These were the "lectures" last year in the experimental "flipped classroom" teaching mode*

• Books

Database Systems : The Complete Book, (Garcia-Molina, Ullman, Widom)

<http://infolab.stanford.edu/~ullman/dscb.html>

Database Management Systems, (Ramakrishnan, Gehrke) <http://pages.cs.wisc.edu/~dbbook/>

### • The MySQL documentation

<http://dev.mysql.com/doc/refman/5.7/en/index.html>

• ... and of course, Google

The key statement in SQL is the SELECT statement, which has the following *general form*:

SELECT columns FROM tables WHERE conditions GROUP BY group columns HAVING more conditions ORDER BY sort columns LIMIT number

The words in CAPITALS are the *keywords*, while the *italicised* terms are to be specified by the user.

### The SELECT statement

#### 13.2.9 SELECT Syntax

 $[+/]$ 

#### 13.2.9.1 SELECT ... INTO Syntax

#### 13.2.9.2 JOIN Syntax

#### **13.2.9.3 UNION Syntax**

#### SELECT

[ALL | DISTINCT | DISTINCTROW ] THIGH PRIORITY) [MAX STATEMENT TIME =  $N$ ] [STRAIGHT JOIN] [SQL SMALL RESULT] [SQL BIG RESULT] [SQL BUFFER RESULT] [SQL CACHE | SQL NO CACHE] [SQL CALC FOUND ROWS] select expr [, select expr ...] **IFROM** table references [PARTITION partition list] [WHERE where condition] [GROUP BY {col name | expr | position} [ASC | DESC], ... [WITH ROLLUP]] [HAVING where condition] [ORDER BY {col name | expr | position}  $[ASC | DESC], ...]$ [LIMIT {[offset,] row count | row count OFFSET offset}] [PROCEDURE procedure\_name (argument\_list)] [INTO OUTFILE 'file name' [CHARACTER SET charset name] export options | INTO DUMPFILE 'file name' | INTO var name [, var name]] (FOR UPDATE | LOCK IN SHARE MODEL)

Learning SQL will initially focus on learning how to use the SELECT keyword, and all of its supporting keywords.

- The lecture SQL-1 described how the *selection of output columns* works SELECT columns
- The lecture SQL-2 described how the *selection of tables works* FROM tables WHERE conditions
- The lecture SQL-3 will describe how the *summary features* work GROUP BY group columns
- $\bullet$  ... and so on

# The output columns

The first thing we considered was the *output columns*:

The word SELECT is a compulsory keyword, while columns is a comma-separated list of *expressions involving column names*, with each expression determining one column of the *output table*.

The *name* of a column

SELECT Name FROM City;

**•** The names of *several* columns

SELECT Name, CountryCode FROM City;

• An *expression* involving columns

```
SELECT Population / SurfaceArea FROM Country;
SELECT Length(Name) FROM City;
```
A *wildcard*

SELECT \* FROM Country;

SQL works as a *row-processing machine*.

• For each row determined by the FROM table (or tables)

- The named columns (or expressions) are extracted (or calculated)
- The resulting tuple is output as one row of the answer

If the query contains a WHERE clause, then this defines certain *conditions* that determine *which rows* undergo this process — only those that *satisfy* the conditions will be processed.

### Reinforced

This idea was then reinforced:

```
We need to modify this in two ways — just print the names and only for
the rows corresponding to CITS1402.
```

```
SELECT name
FROM Student, Enrolled
WHERE id = sidAND uid = 'CITS1402':
+-------+
  | name |
+-------+
 | Bob |
```
## More advanced use

When working with JOINS the column specification becomes more complicated, because the column names *originate from* more than one table and so the names *might clash*.

```
SELECT *
FROM Student JOIN Enrolled JOIN Unit
ON Student.id = sid AND Unit.id = uid;
 +------+-------+------+----------+----------+-------------+
 | id | name | sid | uid | id | name |
 +------+-------+------+----------+----------+-------------+
| 1 | Amy | 1 | CITS1401 | CITS1401 | Databases |
| 2 | Bob | 2 | CITS1401 | CITS1401 | Databases |
 | 4 | Emily | 4 | CITS1401 | CITS1401 | Databases |
```
So we learned how to disambiguate by giving "the full name" of the column.

# Relational Algebra integration

These practical examples were reinforced by relational algebra

In SQL the keyword SELECT is used to specify *which columns* to be output this is what the *projection operator*  $\pi$  does in relational algebra.

In SQL the keyword WHERE is used to specify *which rows* are to be processed this is what the *selection operator*  $\sigma$  does in relational algebra.

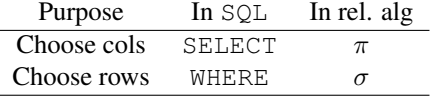

# More relational algebra

Now consider the expression

```
\pi_{id} (Student)
```
This goes through each row, and only keeps the *specified columns*.

In MySQL a *projection* is accomplished by explicitly listing the columns you want to keep.

```
SELECT id
FROM Student;
+----------+
  | id |
+----------+
  | 12345678 |
  | 12345682 |
```
### Reminder - selection

The *select* operator  $\sigma$  selects *rows* of a table (inlcuding the header).

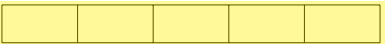

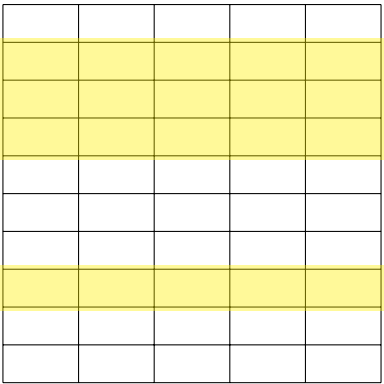

## Reminder - Projection

The *project* operator  $\pi$  selects *columns* of a table, including the header.

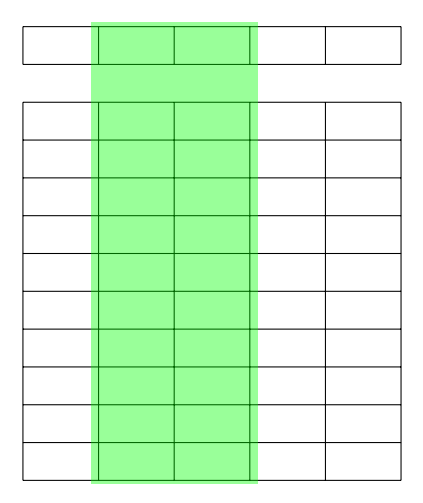

<span id="page-16-0"></span>